Правительство Санкт-Петербурга Комитет по науке и высшей школе

Санкт-Петербургское государственное бюджетное профессиональное образовательное учреждение «АКАДЕМИЯ ТРАНСПОРТНЫХ ТЕХНОЛОГИЙ»

ПРИНЯТО на заседании педагогического совета Протокол от « 27 » апреля 2022 г. N<sup>o</sup> 5

## УТВЕРЖДЕНО

Приказом директора СПб ГБПОУ «АТТ» от « 27 » апреля 2022 г. № \_\_\_705/41д\_\_\_\_\_\_\_

# **РАБОЧАЯ ПРОГРАММА**

 ДОКУМЕНТ ПОДПИСАН ЭЛЕКТРОННОЙ ПОДПИСЬЮ

Сертификат: 03E00D6A00C6ADE38341037E0A85BC7398 Владелец: СПБ ГБПОУ "АТТ" Действителен: с 19.10.2021 до 19.01.2023

Дисциплина: ЕН.02 Информатика

Специальность: 23.02.01 Организация перевозок и управления на транспорте (по видам)

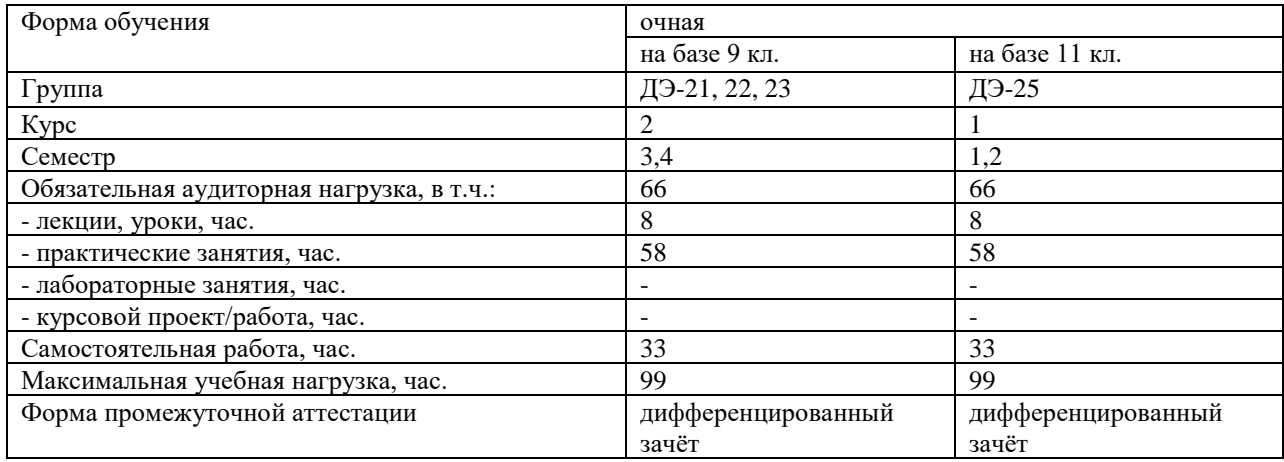

Рабочая программа составлена в соответствии с требованиями Федерального государственного образовательного стандарта (далее ФГОС) среднего профессионального образования (далее СПО) по специальности 23.02.01 Организация перевозок и управление на транспорте (по видам), утвержденного приказом Министерства образования и науки РФ №387 от 22.04.2018 года.

Разработчик:

Кононова М.В., преподаватель СПб ГБПОУ «АТТ»

Рассмотрено и одобрено на заседании цикловой комиссии № 5 «Информационные технологии»

Протокол № 8 от « 09 » марта 2022 г.

Председатель ЦК Чернова А.А.

Проверено:

Зав. библиотекой Кузнецова В.В.

Методист Мовшук О.Е.

Зав. метолическим кабинетом Мельникова Е.В.

Рекомендовано и одобрено: Методическим советом СПб ГБПОУ «АТТ» Протокол № 4 от « 30 » марта 2022 г.

Председатель Методического совета Вишневская М.В., зам. директора по УР

Акт согласования с работодателем № 6 от « 27 » апреля 2022 г.

## **Содержание**

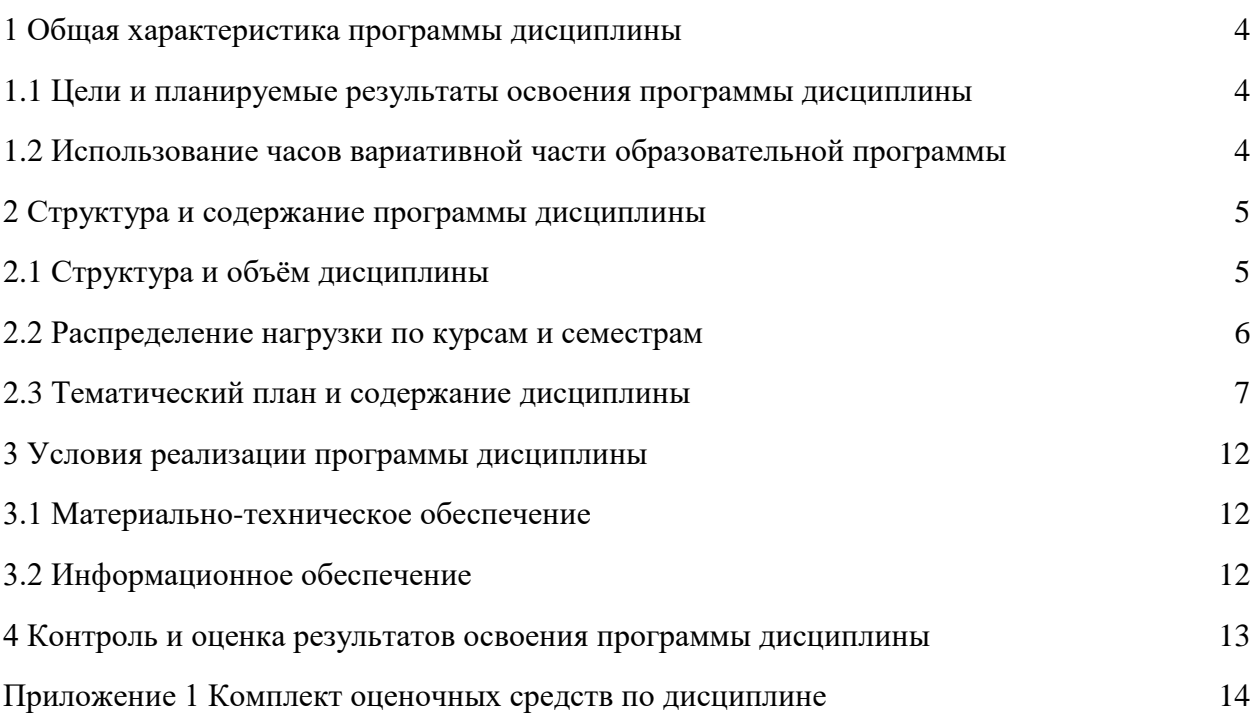

#### **1 Общая характеристика программы дисциплины**

#### **1.1 Цели и планируемые результаты освоения программы дисциплины**

**Цели дисциплины:** сформировать теоретические знания, практические умения и навыки в области использования информационных технологий в профессиональной деятельности.

**Задачи дисциплины:** в результате изучения обучающийся должен

Уметь:

У1 - использовать изученные прикладные программные средства.

Знать:

З1 - основные понятия автоматизированной обработки информации, общий состав и структуру электронно-вычислительных машин и вычислительных систем;

З2 - базовые системные программные продукты и пакеты прикладных программ.

**Изучение дисциплины направлено на формирование следующих общих и профессиональных компетенций или их составляющих (элементов), достижения личностных результатов.**

Общие компетенции.

ОК 1. Понимать сущность и социальную значимость своей будущей профессии, проявлять к ней устойчивый интерес.

ОК 2. Организовывать собственную деятельность, выбирать типовые методы и способы выполнения профессиональных задач, оценивать их эффективность и качество.

ОК 3. Принимать решения в стандартных и нестандартных ситуациях и нести за них ответственность.

ОК 4. Осуществлять поиск и использование информации, необходимой для эффективного выполнения профессиональных задач, профессионального и личностного развития.

ОК 5. Использовать информационно-коммуникационные технологии в профессиональной деятельности.

ОК 6. Работать в коллективе и команде, эффективно общаться с коллегами, руководством, потребителями.

ОК 7. Брать на себя ответственность за работу членов команды (подчиненных), результат выполнения заданий.

ОК 8. Самостоятельно определять задачи профессионального и личностного развития, заниматься самообразованием, осознанно планировать повышение квалификации.

ОК 9. Ориентироваться в условиях частой смены технологий в профессиональной деятельности.

Профессиональные компетенции.

ПК 1.1. Выполнять операции по осуществлению перевозочного процесса с применением современных информационных технологий управления перевозками.

ПК 2.1. Организовывать работу персонала по планированию и организации перевозочного процесса.

ПК 2.3. Организовывать работу персонала по технологическому обслуживанию перевозочного процесса.

ПК 3.1. Организовывать работу персонала по обработке перевозочных документов и осуществлению расчетов за услуги, предоставляемые транспортными организациями.

Личностные результаты.

ЛР 3 Соблюдающий нормы правопорядка, следующий идеалам гражданского общества, обеспечения безопасности, прав и свобод граждан России. Лояльный к установкам и проявлениям представителей субкультур, отличающий их от групп с деструктивным и девиантным поведением. Демонстрирующий неприятие и предупреждающий социально опасное поведение окружающих.

ЛР 4 Проявляющий и демонстрирующий уважение к людям труда, осознающий ценность собственного труда. Стремящийся к формированию в сетевой среде личностно и профессионального конструктивного «цифрового следа».

ЛР 5 Демонстрирующий приверженность к родной культуре, исторической памяти на основе любви к Родине, родному народу, малой родине, принятию традиционных ценностей многонационального народа России.

ЛР 10 Заботящийся о защите окружающей среды, собственной и чужой безопасности, в том числе цифровой.

ЛР 13 Готовность обучающегося соответствовать ожиданиям работодателей: ответственный сотрудник, дисциплинированный, трудолюбивый, нацеленный на достижение поставленных задач, эффективно взаимодействующий с членами команды, сотрудничающий с другими людьми, проектно мыслящий.

ЛР 14 Приобретение обучающимся навыка оценки информации в цифровой среде, ее достоверность, способности строить логические умозаключения на основании поступающей информации и данных.

ЛР 20 Ценностное отношение обучающихся к своему здоровью и здоровью окружающих, здоровому образу жизни и здоровой окружающей среде и т.д.

ЛР 25 Осуществлять поиск, анализ и интерпретацию информации, необходимой для выполнения задач профессиональной деятельности.

ЛР 34 Выбирать способы решения задач профессиональной деятельности, применительно к различным контекстам.

ЛР 35 Использовать информационные технологии в профессиональной деятельности.

### **1.2 Использование часов вариативной части образовательной программы**

Дисциплина входит в математический и общий естественнонаучный учебный цикл и не предусматривает использование часов вариативной части.

# **2 Структура и содержание программы дисциплины**

# **2.1 Структура и объем дисциплины**

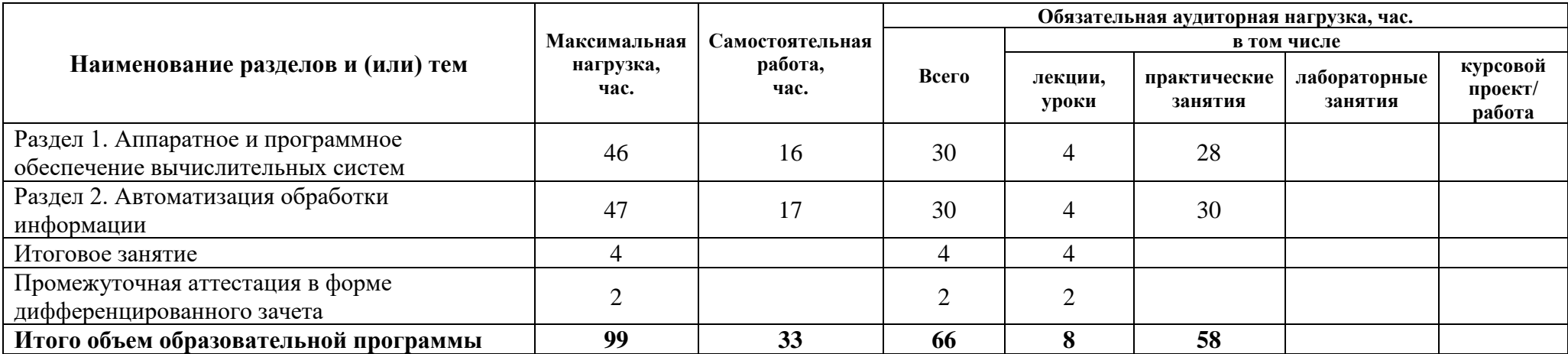

## **2.2 Распределение часов по курсам и семестрам**

**Распределение часов по курсам и семестрам** на базе основного общего образования **(9 классов)**

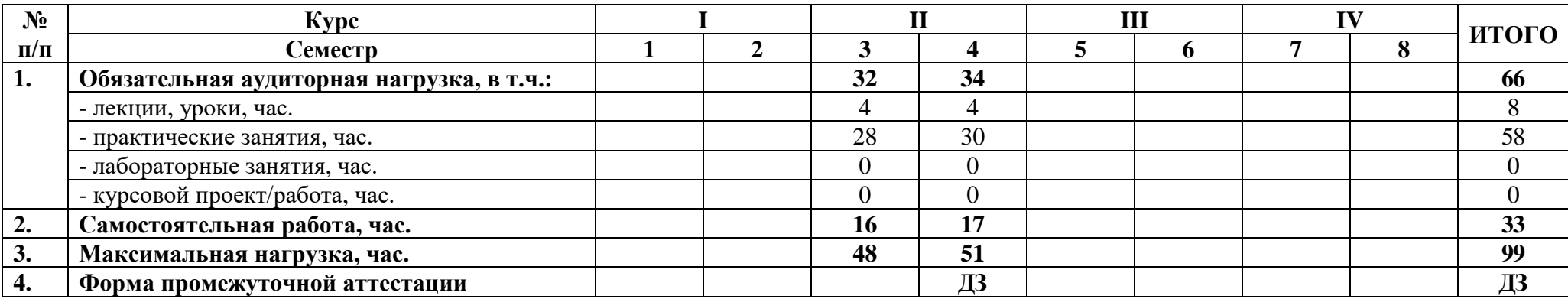

**Распределение часов по курсам и семестрам** на базе среднего общего образования **(11 классов)**

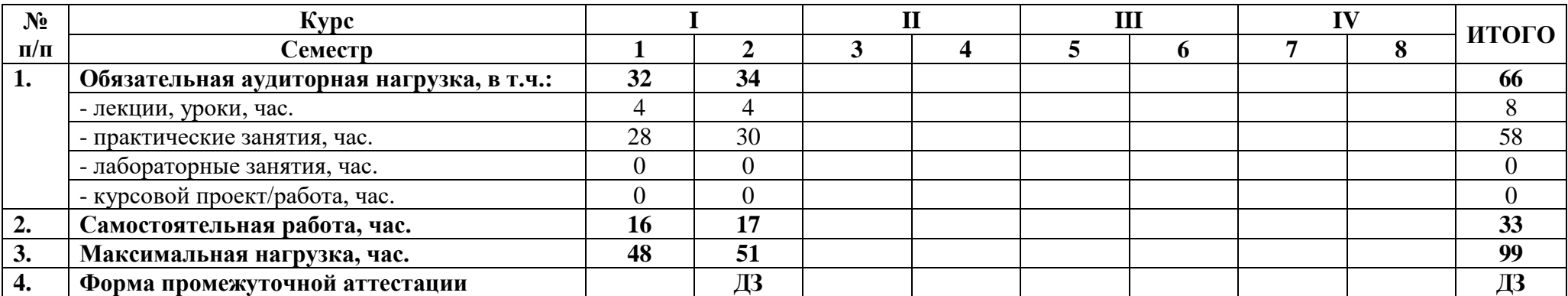

# **2.3 Тематический план и содержание дисциплины**

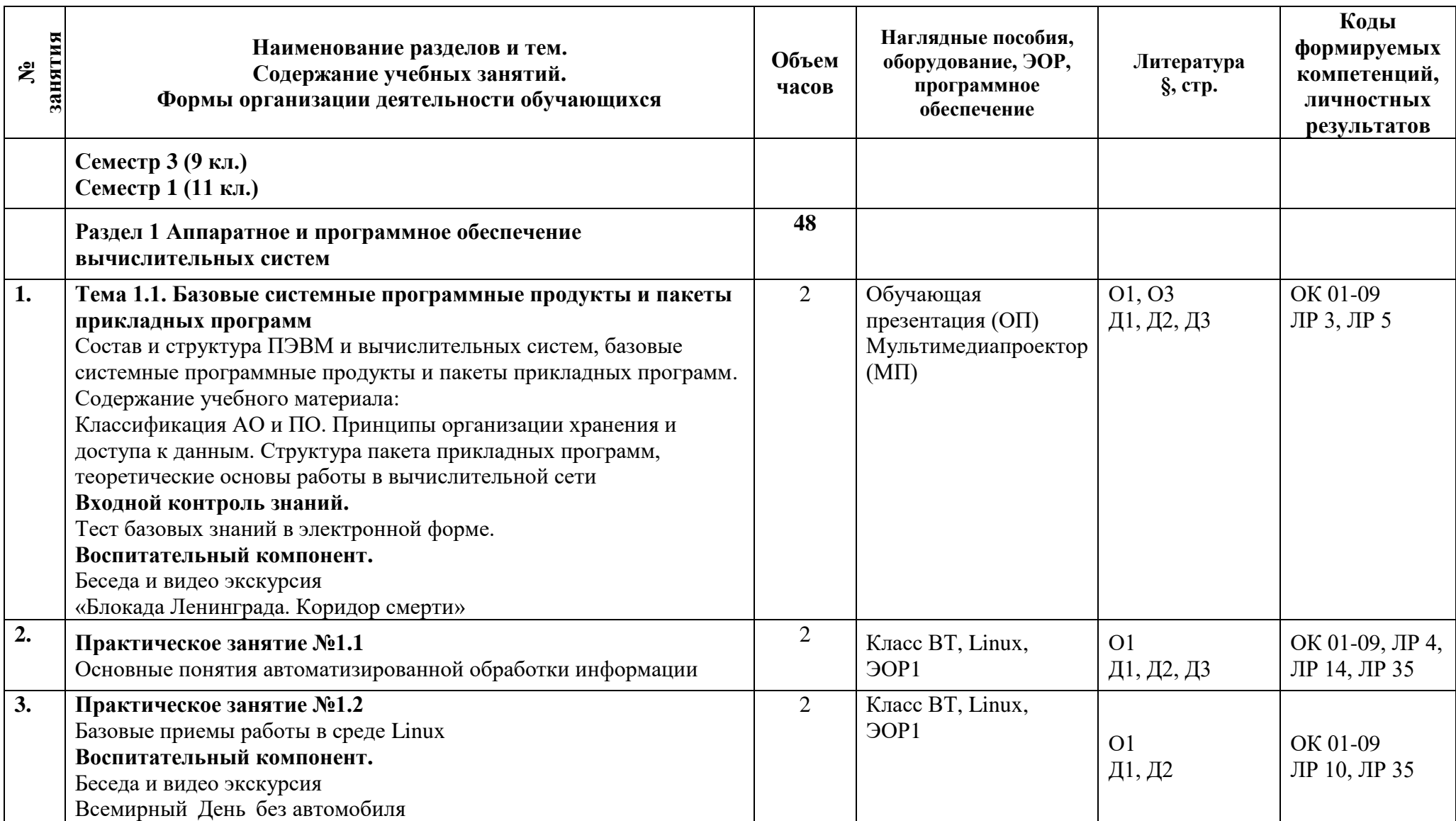

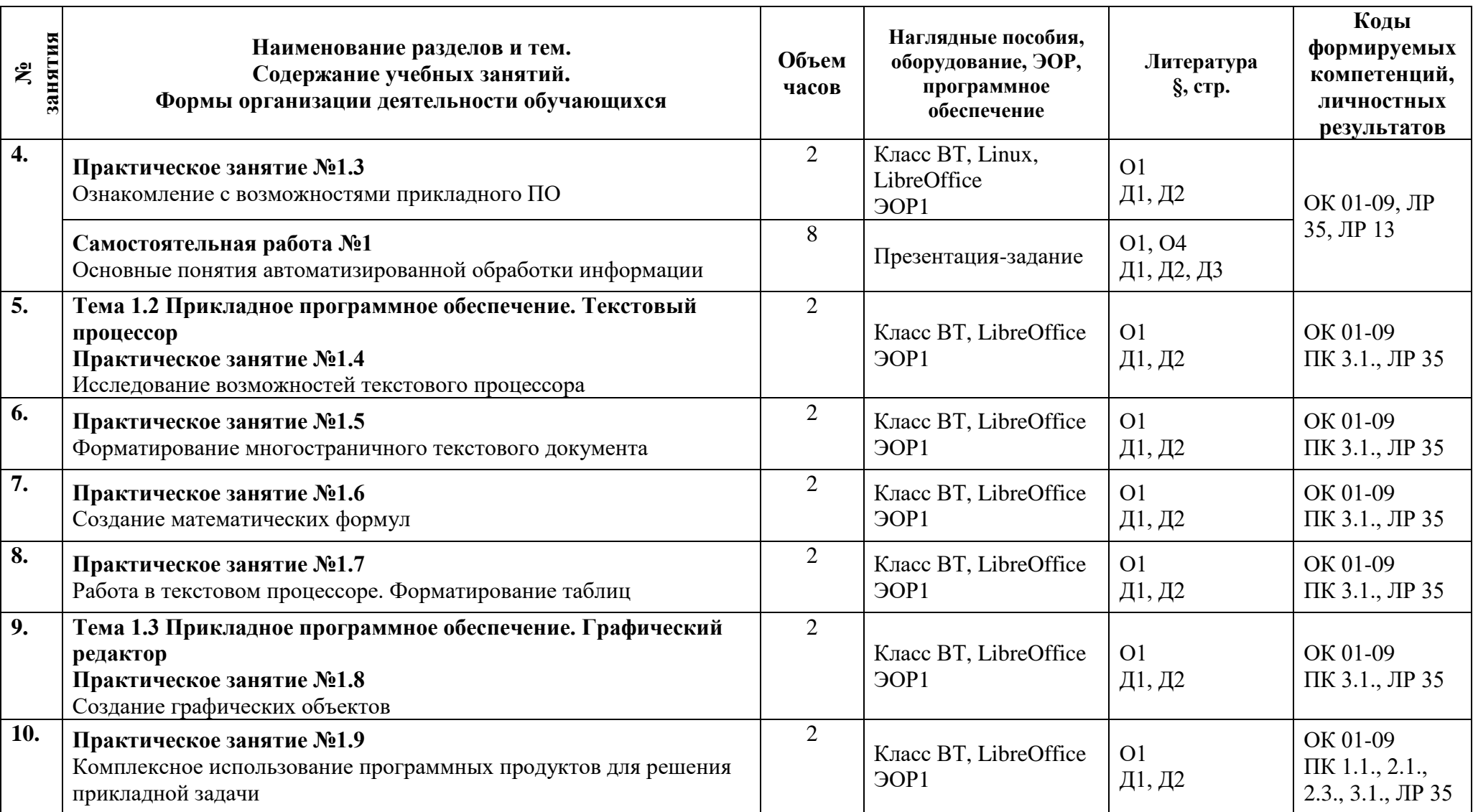

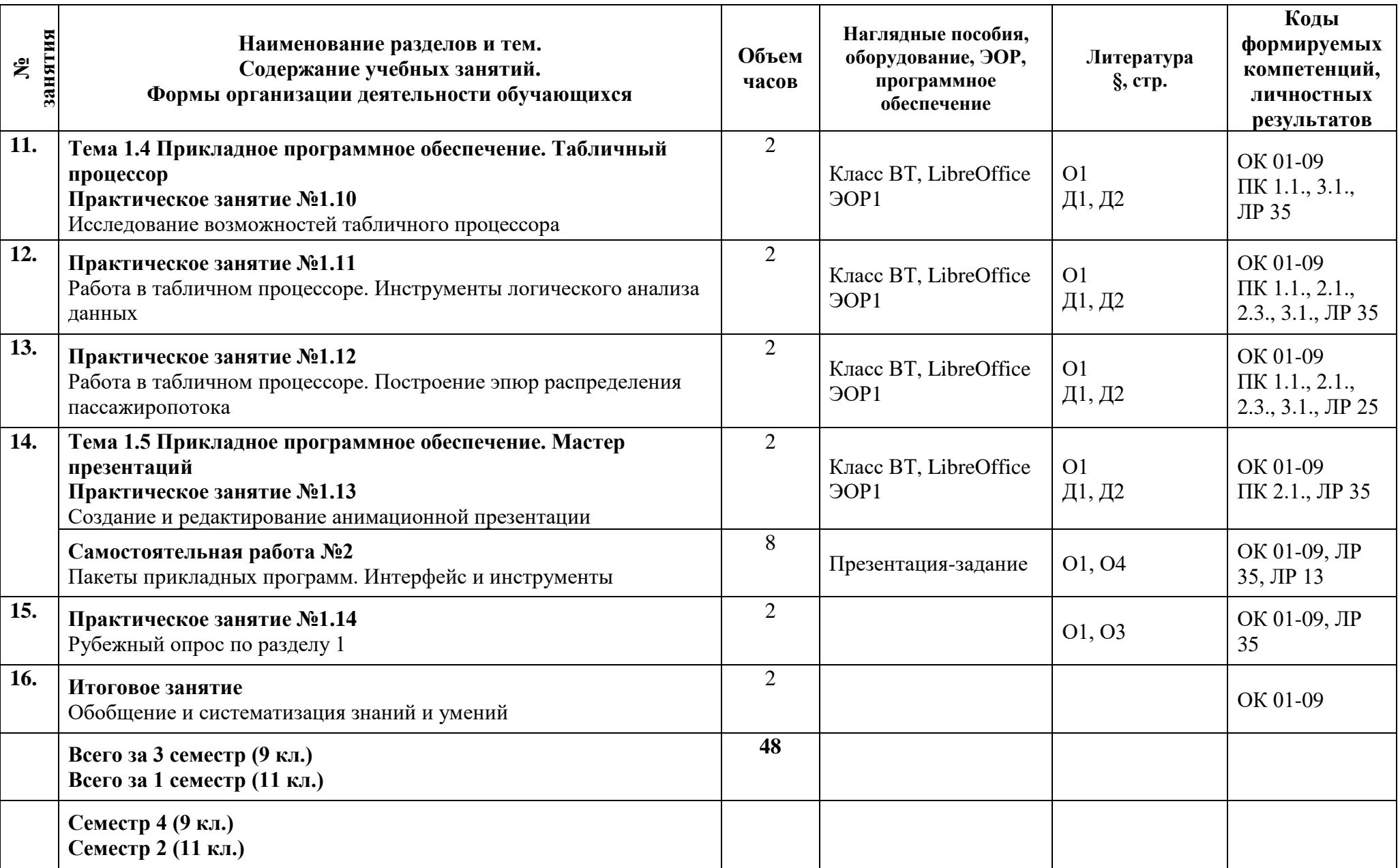

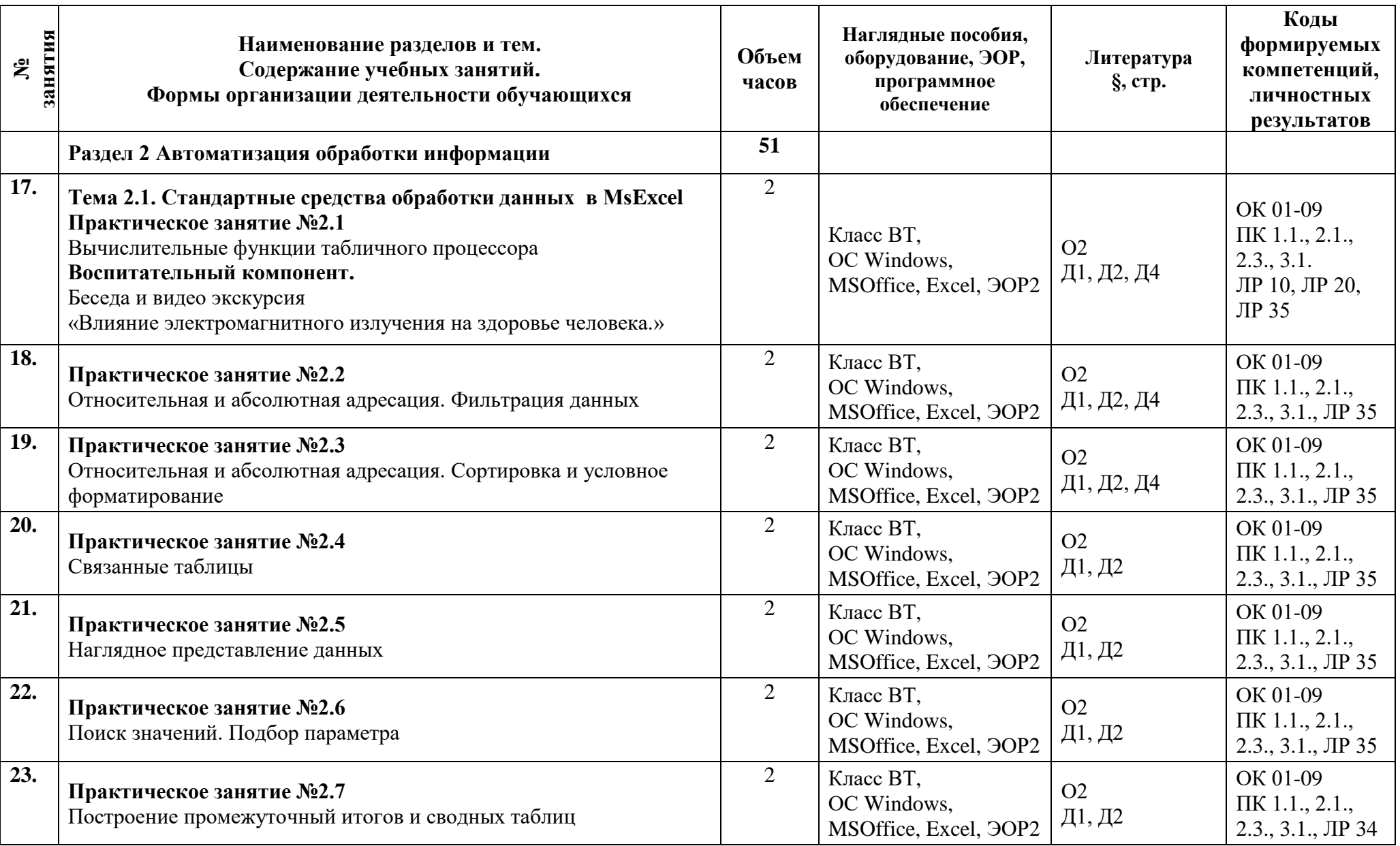

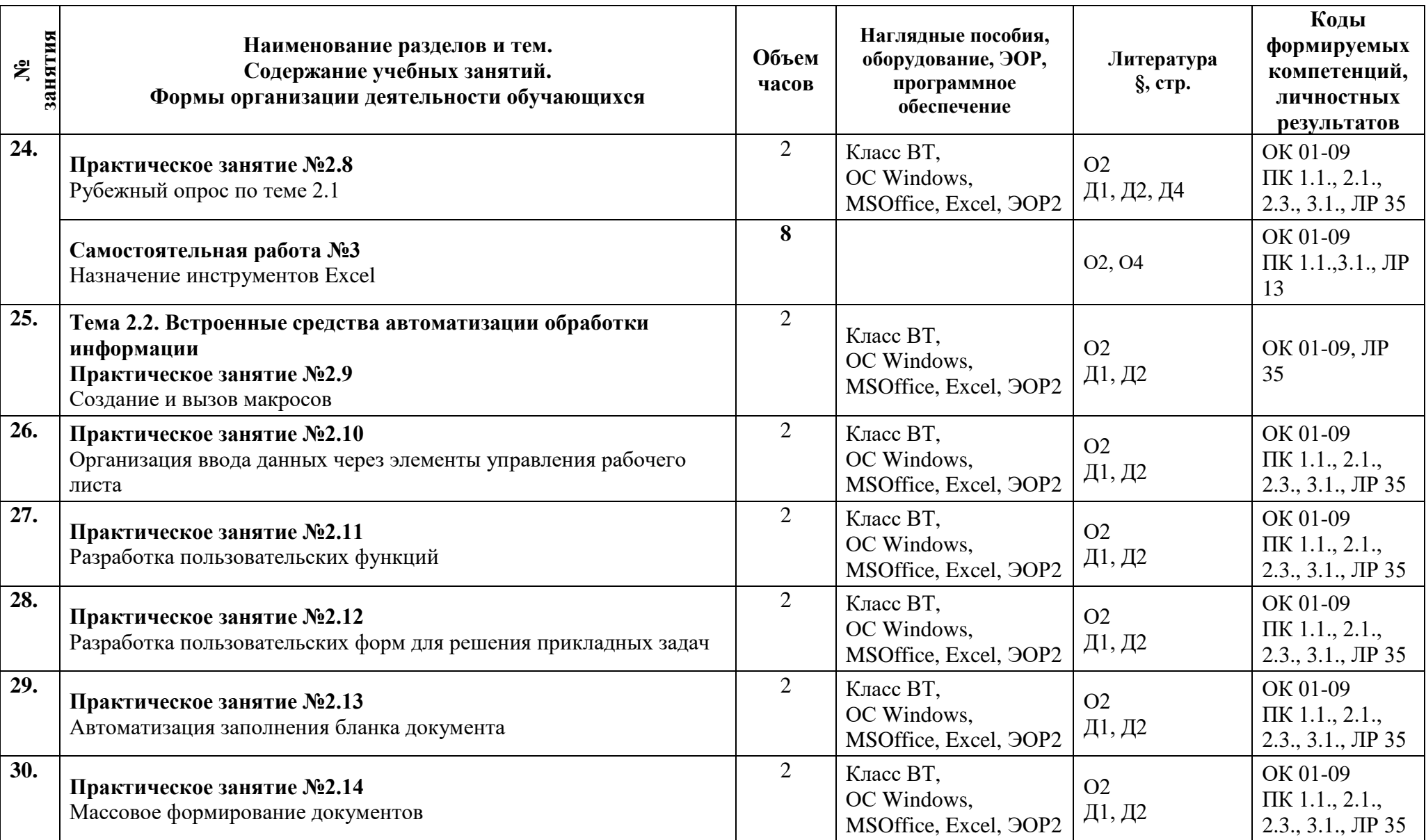

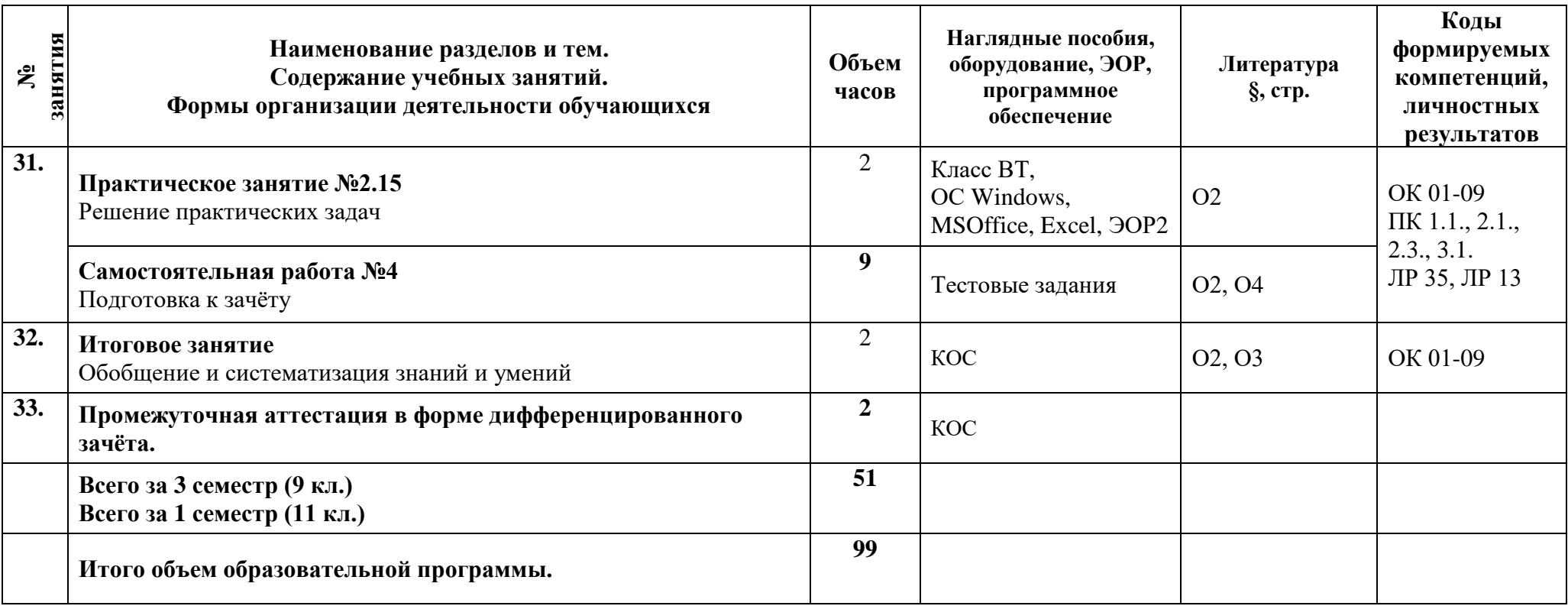

### **3 Условия реализации программы дисциплины**

### **3.1 Материально-техническое обеспечение**

Для реализации программы должны быть предусмотрены учебные помещения. Кабинет информатики и информационных систем, оснащённый:

- посадочные места по количеству обучающихся;
- рабочее место преподавателя;
- IBM-совместимые компьютеры по количеству студентов;
- комплект учебно-методической документации, в том числе на электронном носителе;
- мультимедийный проектор;
- локальная сеть с подключением к глобальной сети Интернет;

программное обеспечение общего и профессионального назначения.

### **3.2 Информационное обеспечение**

Для реализации программы библиотечный фонд образовательной организации должен иметь печатные и/или электронные образовательные и информационные ресурсы, рекомендуемые для использования в образовательном процессе.

### **Основная литература:**

- 1. **Дементьева Е.А., Кононова М. В**., Методические рекомендации Электронный учебник «Информатика» Раздел: «Базовое программное обеспечение. Пакеты прикладных программ», 2022;
- 2. **Дементьева Е.А., Кононова М. В.**, Методические рекомендации Электронный учебник «Информатика» Раздел: «Автоматизация обработки информации в MsExcel», 2022;
- 3. **Михеева, Е.В.** Информатика. Практикум. Учебное пособие для студентов учреждений СПО / Е.В.Михеева, О.И.Титова. **–** М.: Академия. 2017.-224с.;
- 4. **Кононова, М. В.** Методические рекомендации по выполнению внеаудиторной самостоятельной работы / М.В. Кононова. – СПб.: АТТ, 2022.

### **Дополнительная литература:**

- 1. **Гаврилов, М.В.** Информатика и информационные технологии. 4-е изд., пер. и доп. Учебник для СПО «Юрайт», 2017;
- 2. Методика обучения информатике на базе электронного учебника в системе среднего профессионального образования: Методические рекомендации Дементьева Е.А., Кононова М.В., Макарова Н.В. - СПб.: РИО ГБОУ СПО "СПб ИПТ", 2022 – 188 с.:
- 3. **Ляхович, В.Ф.** Основы информатики, учебник / В.Ф.Ляхович, В.А.Молодцов, Н.Б., Рыжикова. - М.: КНОРУС, 2018, ISBN 978-5-406-04695-1.
- 4. **Гвоздева, В.А.** Информатика, автоматизированные информационные технологии и системы, учебник. - М.: ИД «ФОРУМ»: ИНФРА-М, 2021 – 544 с. ISBN 978-5-8199- 0449-7.

## **4 Контроль и оценка результатов освоения программы дисциплины**

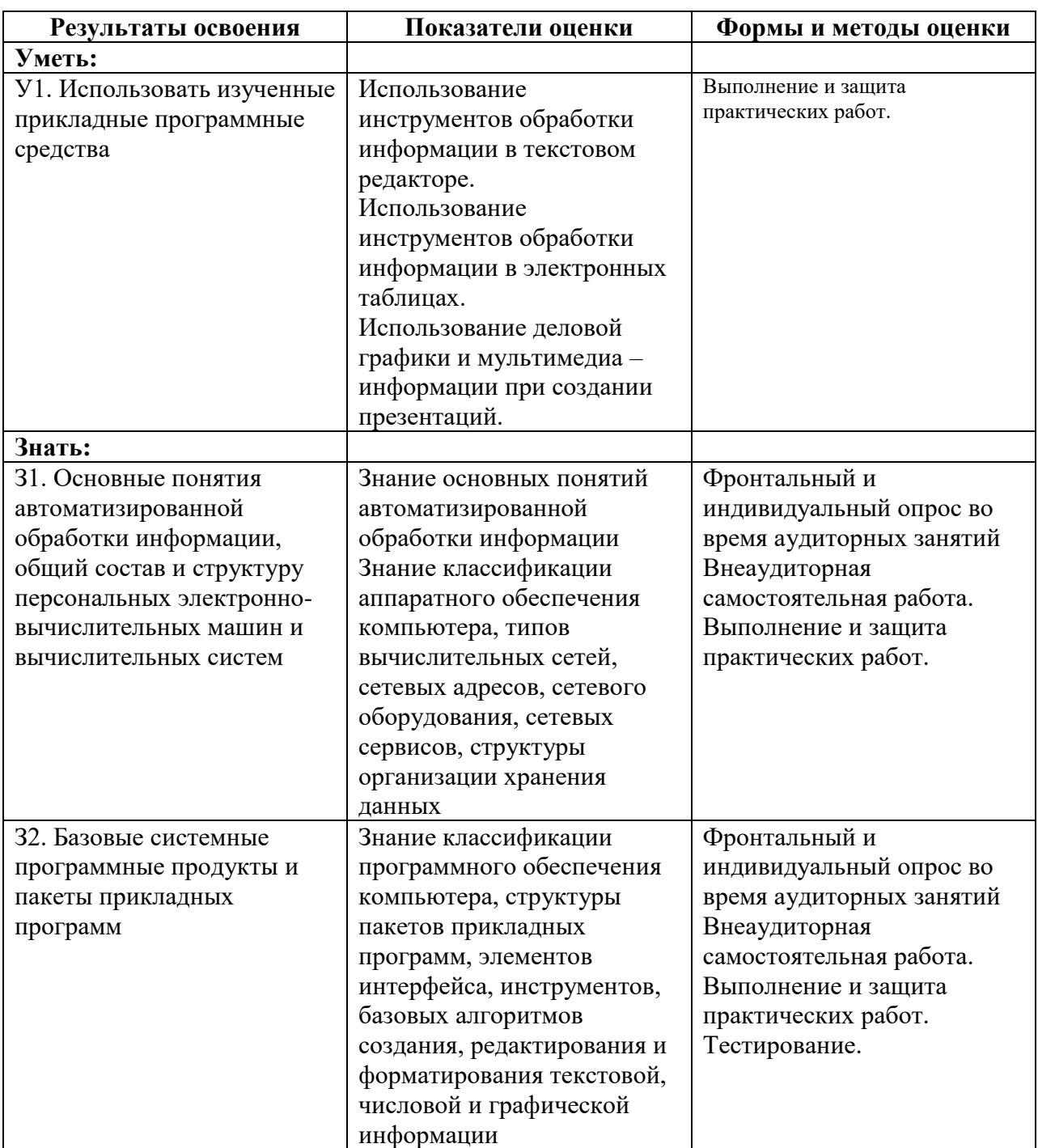

# **4.1 Результаты освоения, критерии и методы оценки**

**Приложение 1 к Рабочей программе**

# **КОМПЛЕКТ КОНТРОЛЬНО-ОЦЕНОЧНЫХ СРЕДСТВ**

# Дисциплина: ЕН.02 Информатика

# Специальность: 23.02.01 Организация перевозок и управления на транспорте (по видам)

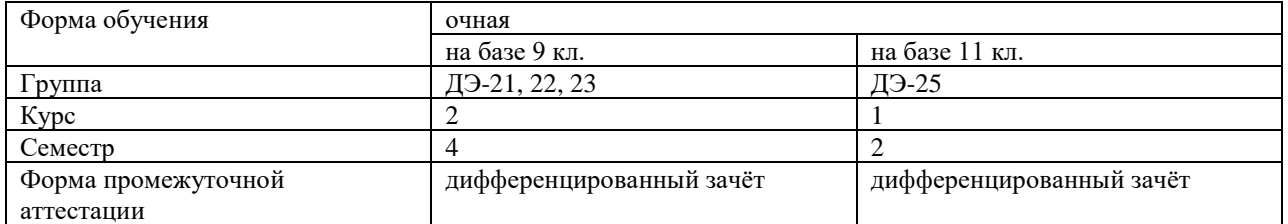

2022 г

### Разработчик:

Кононова М.В., преподаватель СПб ГБПОУ «АТТ»

Рассмотрено и одобрено на заседании цикловой комиссии № 5 «Информационные технологии»

Протокол № 8 от « 09 » марта 2022 г.

Председатель ЦК Чернова А.А.

Проверено:

Методист Мовшук О.Е.

Зав. методическим кабинетом Мельникова Е.В.

Рекомендовано и одобрено: Методическим советом СПб ГБПОУ «АТТ» Протокол № 4 от « 30 » марта 2022 г.

Председатель Методического совета Вишневская М.В., зам. директора по УР

Акт согласования с работодателем № 6 от « 27 » апреля 2022 г.

Принято на заседании педагогического совета Протокол № 5 от « 27 » апреля 2022 г.

Утверждено Приказом директора СПБ ГБПОУ «АТТ» №\_705/41д от « 27 » апреля 2022 г.

### **1 Паспорт комплекта контрольно-оценочных средств**

### **1.1 Общие положения**

Контрольно-оценочные средства (КОС) предназначены для контроля и оценки образовательных достижений обучающихся, освоивших программу по дисциплине ЕН.02 Информатика.

Комплект КОС включают контрольные материалы для проведения промежуточной аттестации в форме дифференцированного зачёта.

Комплект КОС может быть использован другими образовательными учреждениями профессионального и дополнительного образования, реализующими образовательную программу среднего профессионального образования.

## **1.2 Распределение контрольных заданий по элементам умений и знаний**

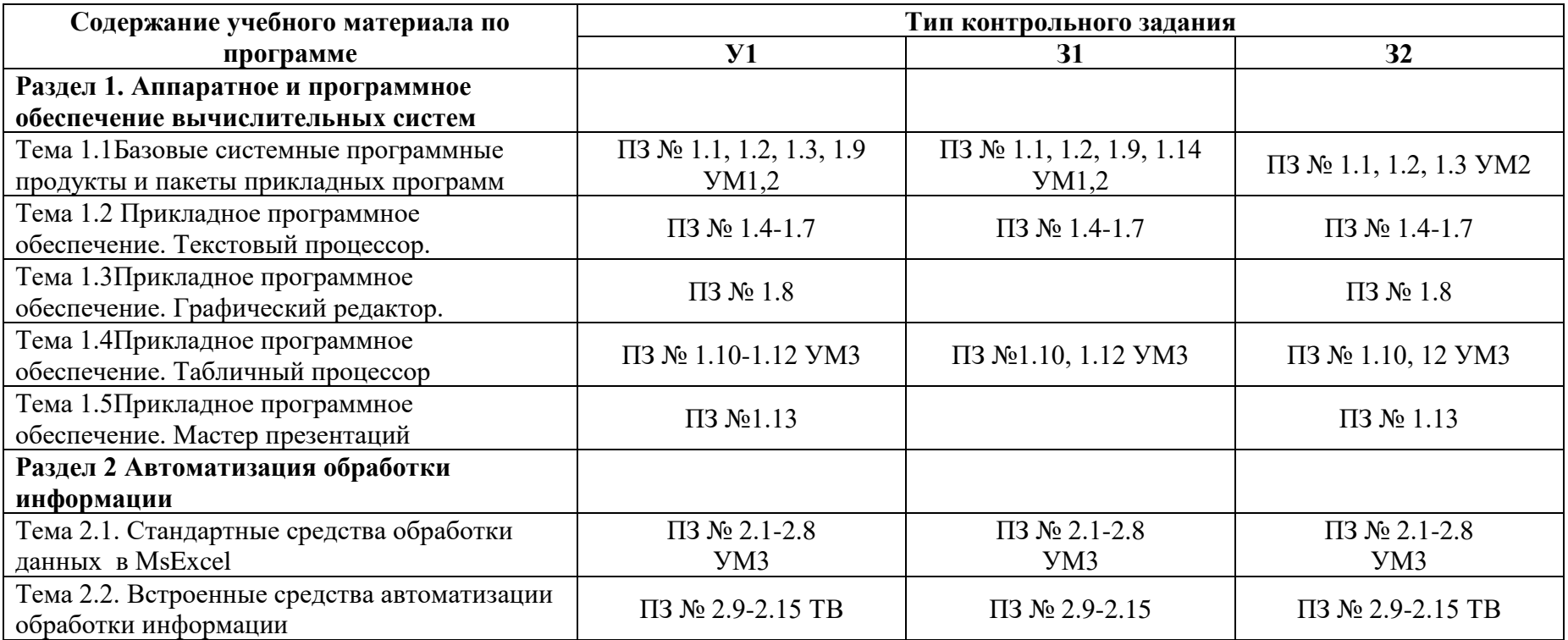

Условные обозначения:

ПЗ – практическое занятие, УМ – устный мониторинг, ТВ – тестовые вопросы

#### **2 Пакет экзаменатора**

### **2.1 Условия проведения**

Условия проведения: дифференцированный зачёт проводится одновременно для всей группы на последнем занятии путём выведения средней оценки за все запланированные программой контрольные задания.

Условия приема: допускаются до сдачи дифференцированного зачёта студенты, выполнившие все контрольные задания и имеющие положительные оценки по итогам их выполнения.

Количество контрольных заданий:

- одно тестирование;

- три устных мониторинга;

- двадцать девять практических занятий.

Требования к содержанию, объему, оформлению и представлению: дифференцированный зачёт включает все контрольные задания.

Время проведения: 90 минут.

Оборудование: не используется.

Учебно-методическая и справочная литература: не используется.

Порядок подготовки: с условиями проведения и критериями оценивания студенты ознакомляются на первом занятии по дисциплине, контрольные задания проводятся в течение курса обучения.

Порядок проведения: преподаватель озвучивает итоги по результатам текущих контрольных заданий, проводит собеседование со студентами, имеющими академические задолженности и претендующих на более высокую оценку.

### **2.2 Критерии и система оценивания**

Оценка «отлично» ставится, если студент выполнил все контрольные задания в полном объёме и средняя оценка составляет 4,6 и более.

Оценка «хорошо» ставится, если студент выполнил все контрольные задания в полном объёме и средняя оценка по заданиям составляет 3,6 - 4,5.

Оценка «удовлетворительно» ставится, если студент выполнил все контрольные задания в полном объёме и средняя оценка по заданиям составляет 3,0 - 3,5.

Оценка «неудовлетворительно» ставится, если студент выполнил все контрольные задания в полном объёме и средняя оценка составляет 2,9 и менее; если студент выполнил контрольные задания не в полном объёме или выполнил не все контрольные задания.

### **3 Пакет экзаменующегося**

### **3.1 Перечень контрольных заданий**

- 1. Практическое занятие 1.1 Создание презентации по теме «Основные понятия автоматизированной обработки информации»
- 2. Устный мониторинг 1 по заданию внеаудиторной самостоятельной работы №1: Подготовка рассказа по теме: «Основные понятия автоматизированной обработки информации»
- 3. Практическое занятие 1.2 Базовые приемы работы в среде Linux
- 4. Практическое занятие 1.3 Ознакомление с возможностями прикладного ПО
- 5. Практическое занятие 1.4 Исследование возможностей текстового процессора
- 6. Практическое занятие 1.5 Форматирование многостраничного текстового документа
- 7. Практическое занятие 1.6 Создание математических
- 8. Практическое занятие 1.7 Работа в текстовом процессоре. Форматирование таблиц
- 9. Практическое занятие 1.8 Создание графических объектов
- 10. Практическое занятие 1.9 Комплексное использование программных продуктов для решения прикладной задачи
- 11. Практическое занятие 1.10 Исследование возможностей табличного процессора
- 12. Практическое занятие 1.11 Работа в табличном процессоре. Инструменты логического анализа данных
- 13. Практическое занятие 1.12 Работа в табличном процессоре. Построение эпюр распределения пассажиропотока
- 14. Практическое занятие 1.13 Создание и редактирование анимированной презентации
- 15. Устный мониторинг 2 по заданию внеаудиторной самостоятельной работы №2: Подготовка рассказа по теме: «Пакеты прикладных программ. Интерфейс и инструменты»
- 16. Практическое занятие 2.1 Вычислительные функции табличного процессора
- 17. Практическое занятие 2.2 Относительная и абсолютная адресация. Фильтрация данных
- 18. Практическое занятие 2.3 Относительная и абсолютная адресация. Сортировка и условное форматирование
- 19. Практическое занятие 2.4 Связанные таблицы
- 20. Практическое занятие 2.5 Наглядное представление данных
- 21. Практическое занятие 2.6 Поиск значений. Подбор параметра
- 22. Практическое занятие 2.7 Построение промежуточный итогов и сводных таблиц
- 23. Практическое занятие 2.8 Повторение и закрепление знаний
- 24. Устный мониторинг 3 по заданию внеаудиторной самостоятельной работы №3:Подготовка рассказа по теме: «Автоматизация обработки информации»
- 25. Практическое занятие 2.9 Создание и вызов макросов
- 26. Практическое занятие 2.10 Организация ввода данных через элементы управления рабочего листа
- 27. Практическое занятие 2.11 Разработка пользовательских функций
- 28. Практическое занятие 2.12 Разработка пользовательских форм для решения прикладных задач
- 29. Практическое занятие 2.13 Автоматизация заполнения бланка документа
- 30. Практическое занятие 2.14 Массовое формирование документов
- 31. Практическое занятие 2.15 Решение практических задач
- 32. Выполнение тестового опроса по заданию внеаудиторной самостоятельной работы No.4

#### **РЕЦЕНЗИЯ**

### **на рабочую программу**

по дисциплине ЕН.02 Информатика

по специальности 23.02.01 Организация перевозок и управления на транспорте (по видам)

Рабочая программа разработана Кононовой М.В, преподавателем СПб ГБПОУ «Академия транспортных технологий» Санкт-Петербурга.

Рабочая программа дисциплины ЕН.02 Информатика составлена в соответствии с требованиями Федерального государственного образовательного стандарта среднего профессионального образования по специальности 23.02.01 Организация перевозок и управления на транспорте (по видам), утверждённого приказом Министерства образования и науки РФ № 44 от 23.01.18 года.

Рабочая программа содержит:

- общую характеристику дисциплины;

- структуру и содержание дисциплины;

- условия реализации дисциплины;

- контроль и оценку результатов освоения дисциплины;

- комплект контрольно-оценочных средств по дисциплине.

В общей характеристике дисциплины определены место дисциплины в учебном процессе, цели и планируемые результаты освоения учебной дисциплины.

В структуре определён объём дисциплины, виды учебной работы и форма промежуточной аттестации.

Содержание дисциплины раскрывает тематический план, учитывающий целесообразность в последовательности изучения материала, который имеет профессиональную направленность. В тематическом плане указаны разделы и темы учебной дисциплины, их содержание, объём часов, перечислены практические занятия. Так же в содержании указаны общие и профессиональные компетенции, на формирование которых направлено изучение учебной дисциплины.

Условия реализации дисциплины содержат требования к минимальному материально-техническому обеспечению и информационному обеспечению обучения: перечень рекомендуемых учебных изданий, дополнительной литературы и Интернетресурсов.

Контроль и оценка результатов освоения дисциплины осуществляется с помощью критериев и методов оценки по каждому знанию и умению.

Рабочая программа завершается приложением – комплектом контрольнооценочных средств для проведение промежуточной аттестации по дисциплине.

Реализация рабочей программы дисциплины ЕН.02 Информатика способствует в подготовке квалифицированных и компетентных специалистов по специальности 23.02.01 Организация перевозок и управления на транспорте (по видам) и может быть рекомендована к использованию другими образовательными учреждениями профессионального и дополнительного образования, реализующими образовательную программу среднего профессионального образования.

Рецензент Председатель ЦК№5 «Информационные технологии» Чернова А.А.